"LAN

 $"$ 

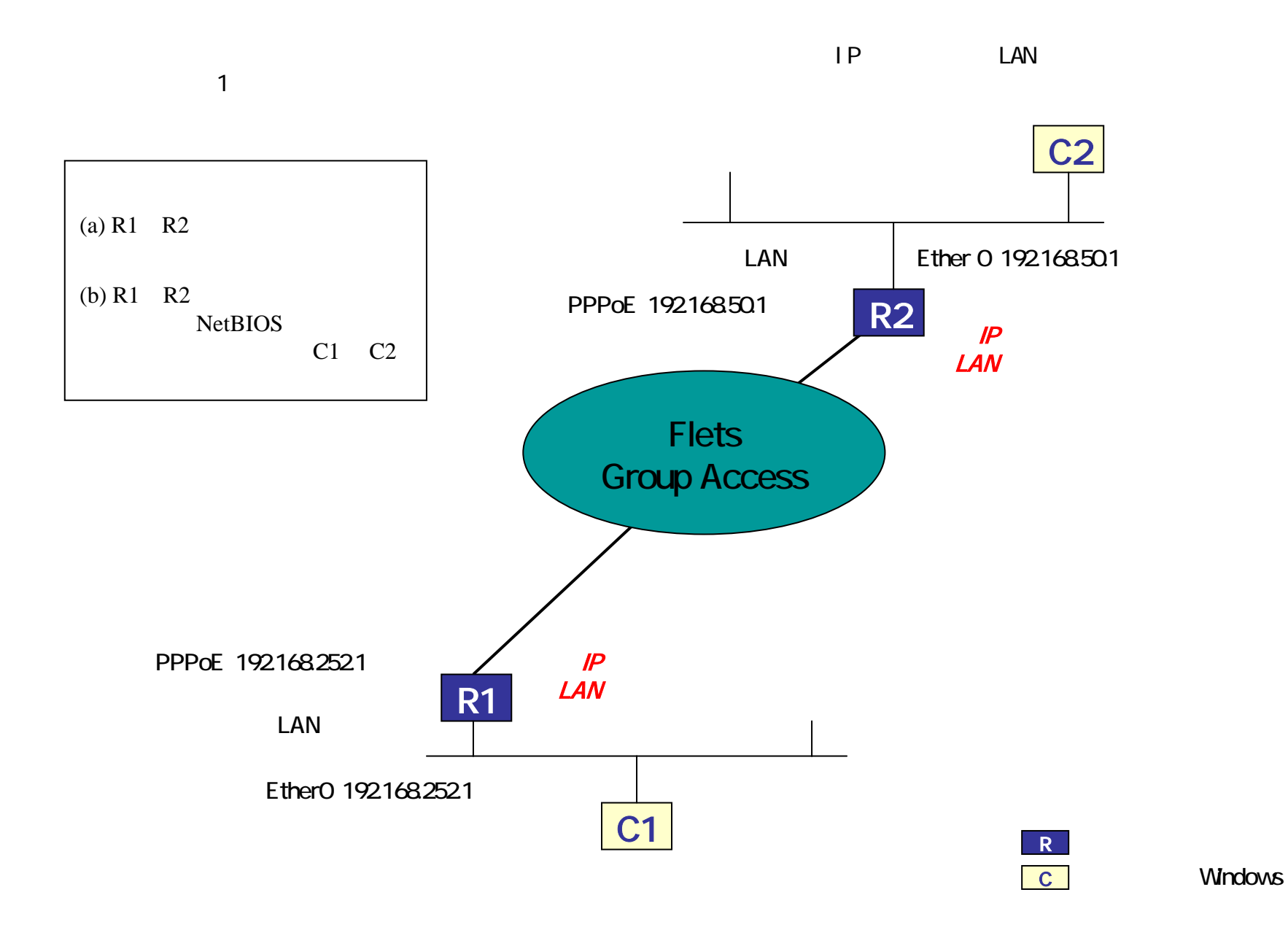

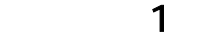

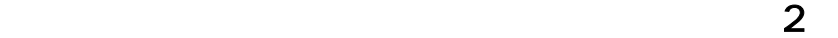

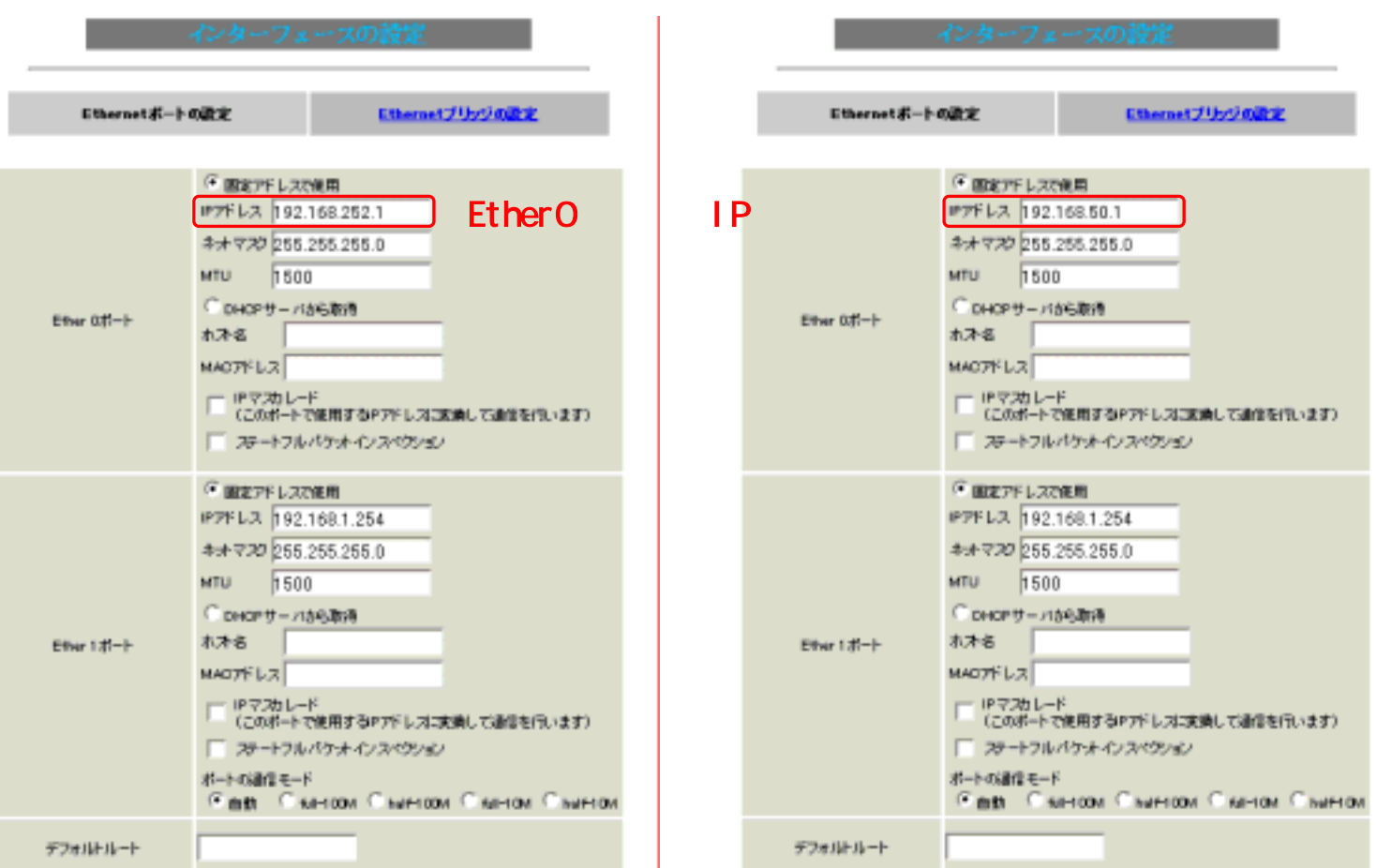

#### b-1 PPP/PPPoE  $\sim$  1

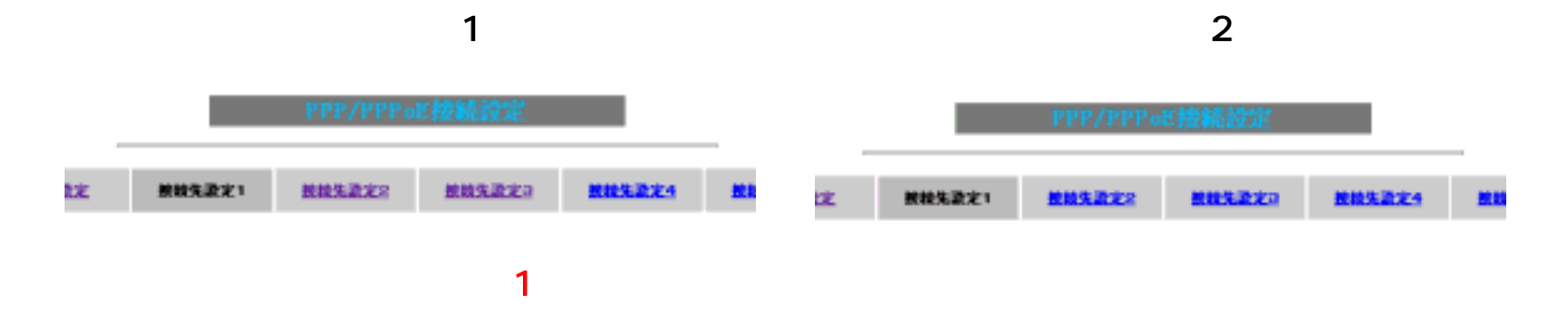

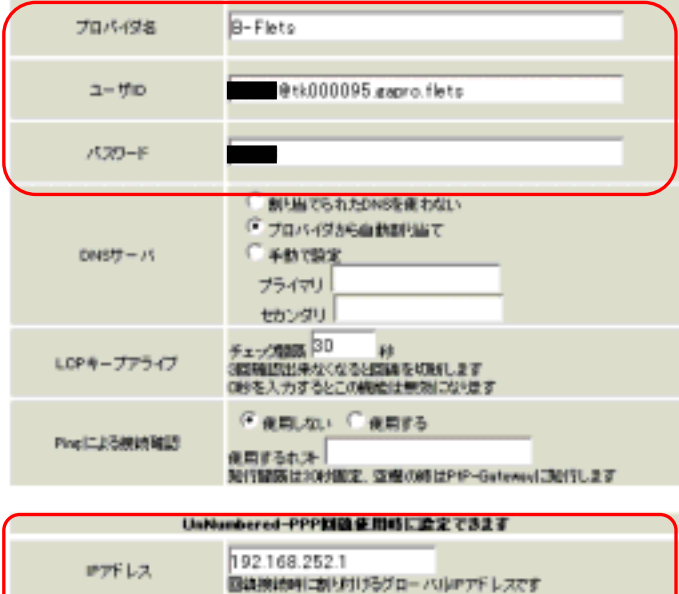

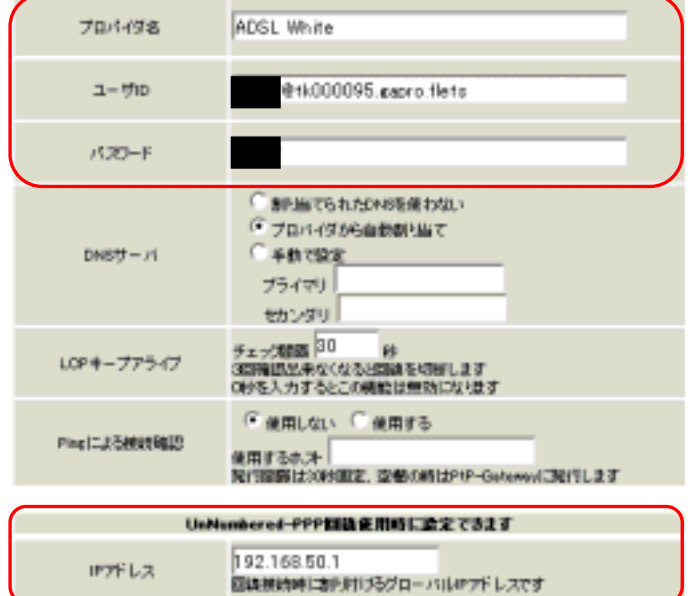

で払い出されるIPアドレスを

 $LM$ 

# b-2 PPP/PPPoE

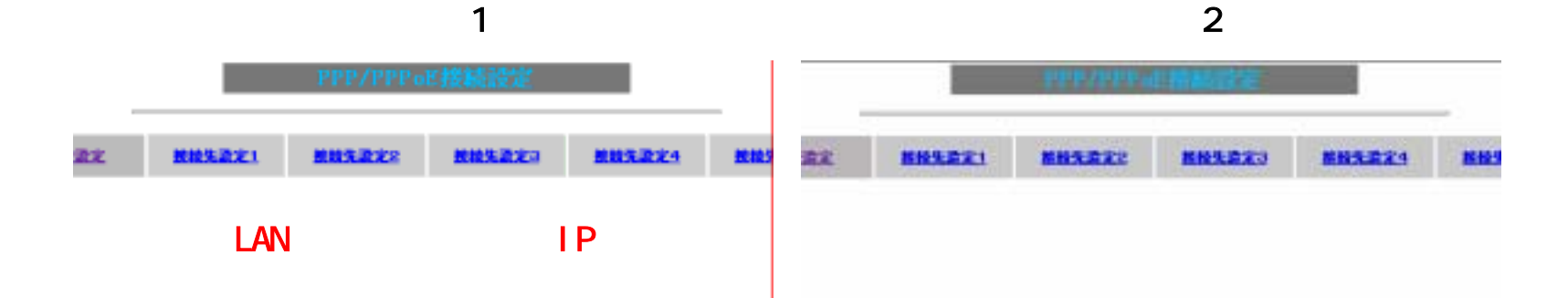

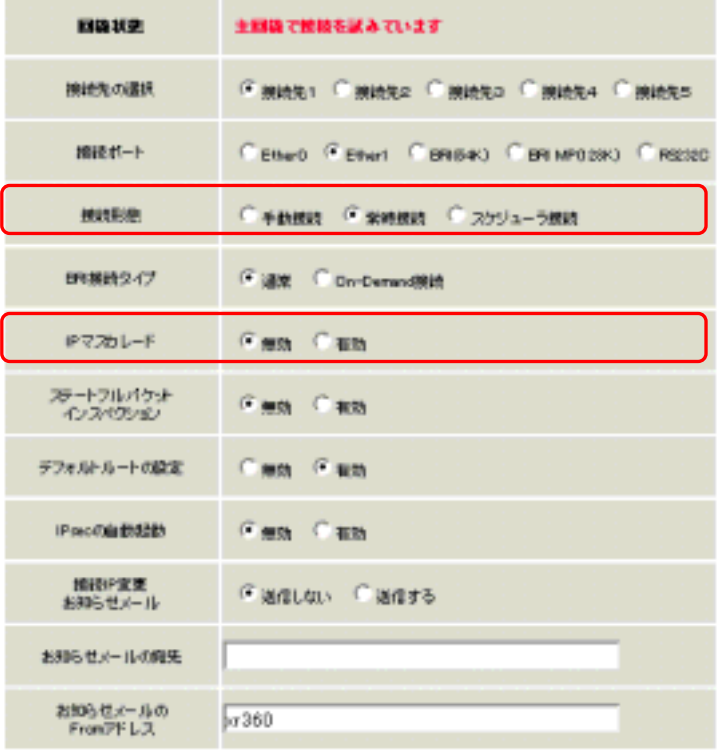

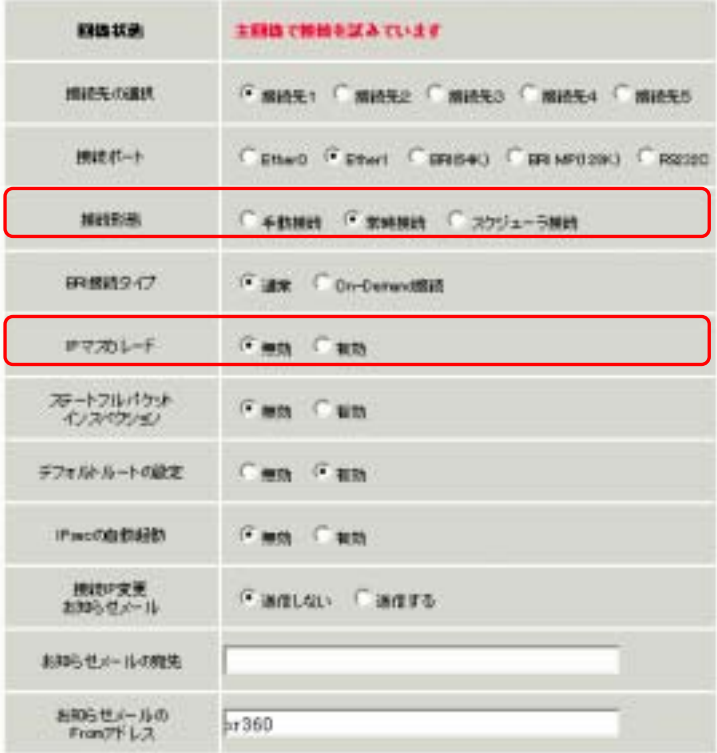

## UDP137 139

### NetBIOS

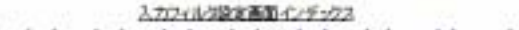

設定/NBkの実行

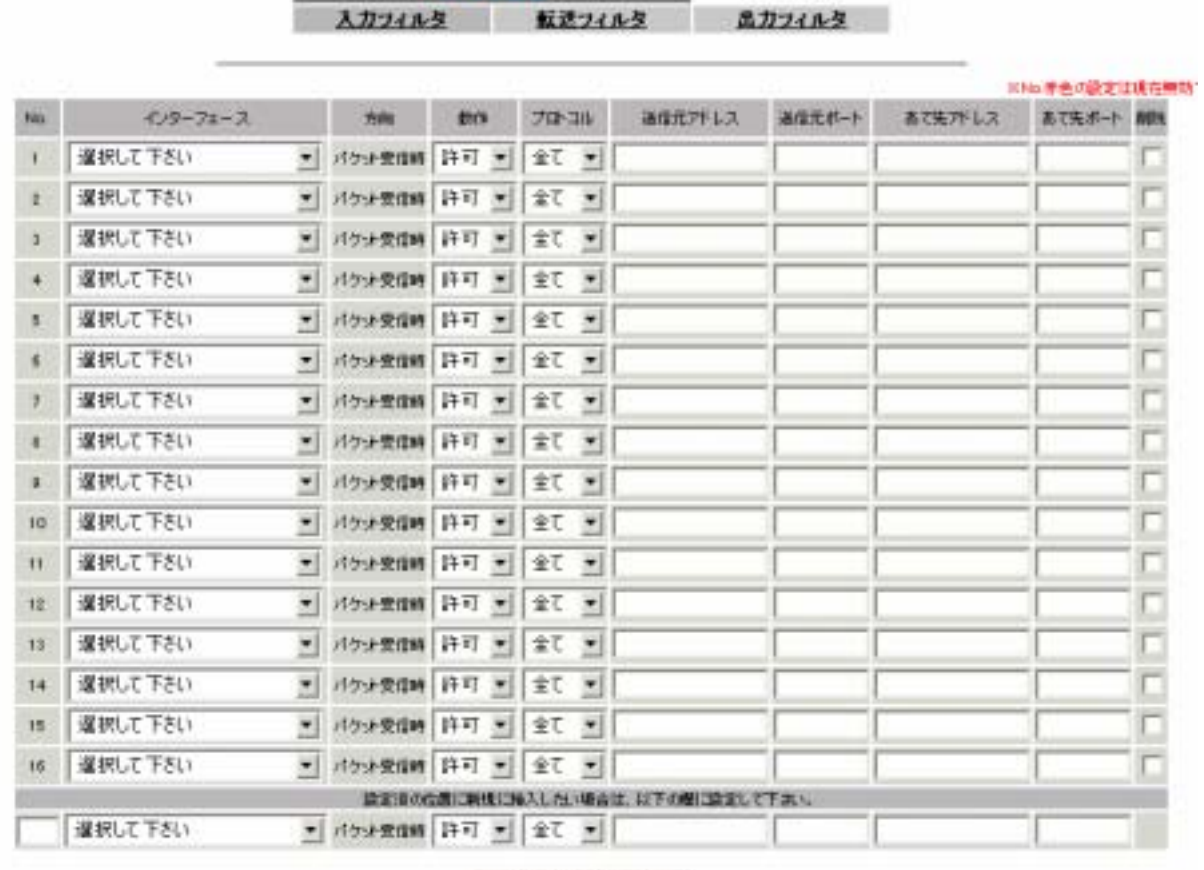

 $1$  2

 $3 - 11 + 1 + 1 + 10$ 

Not~162T

### UDP137 139

#### Net BIOS

#### 転換245の設定事業インテックス **A**

#### 設定/利除の実行

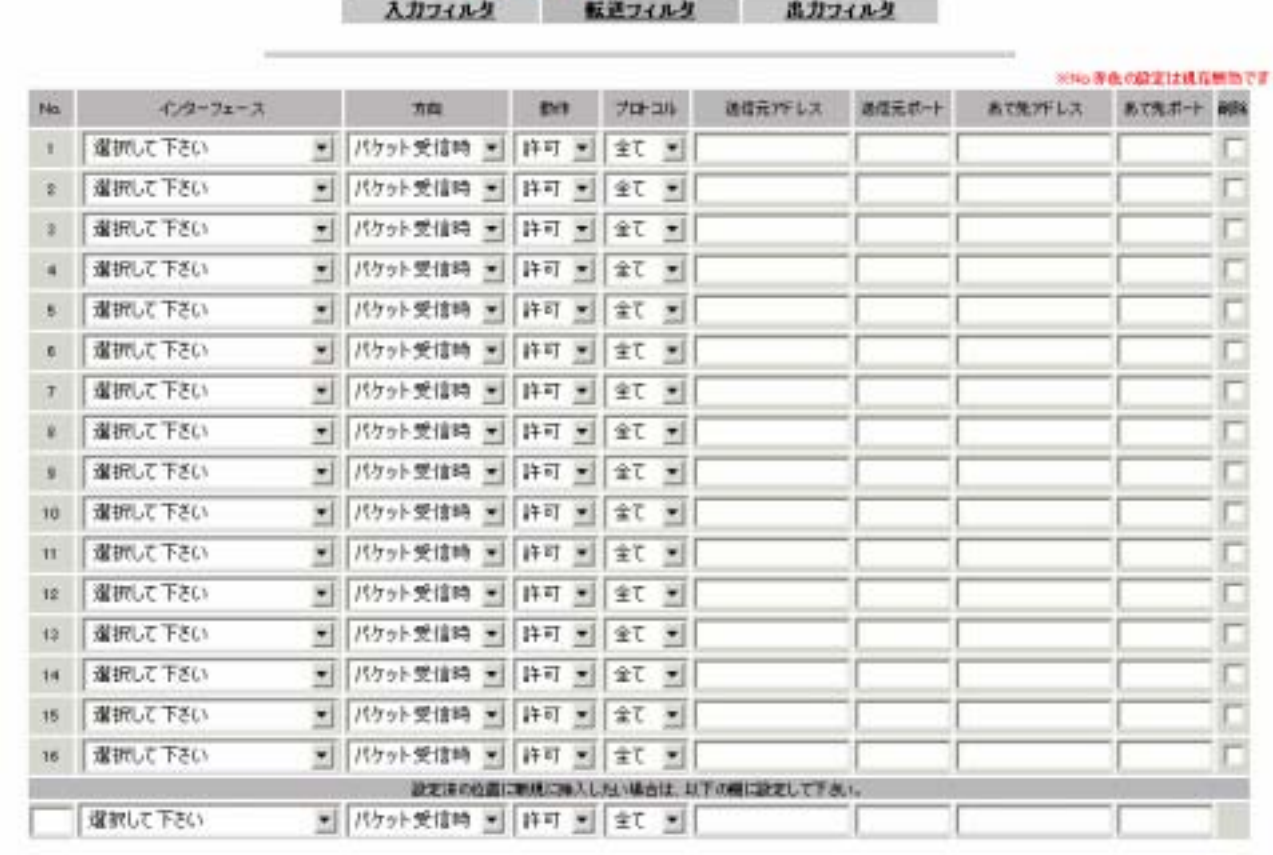

Nol-19#T

1 2

 $c-2$ 

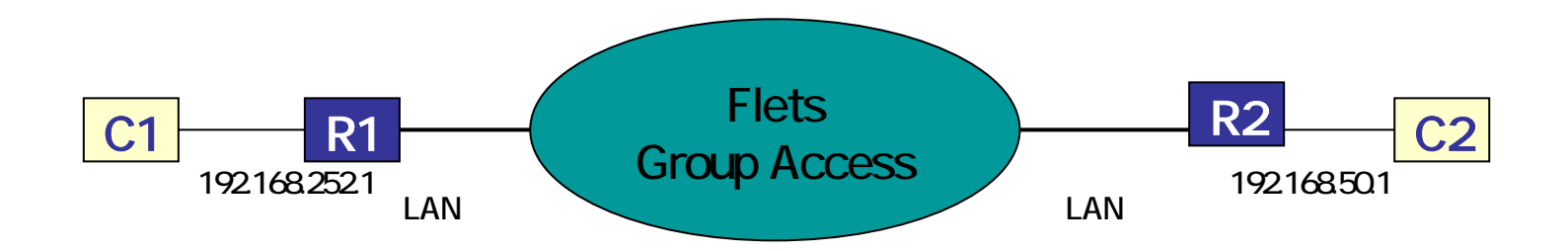

C1 C2 Ping

C1 C2

UDP137 139

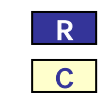

Windows